## **Bestellschein für Schulen**

**Post:** Publikationsversand der Bundeszentrale für politische Bildung Postfach 501055 18155 Rostock

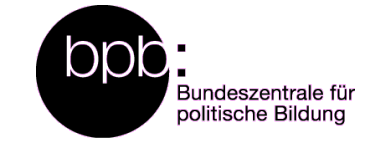

**Fax:** +49 38204 66-273

**E-Mail:** [bestellungen@shop.bpb.de](mailto:bestellungen@shop.bpb.de)

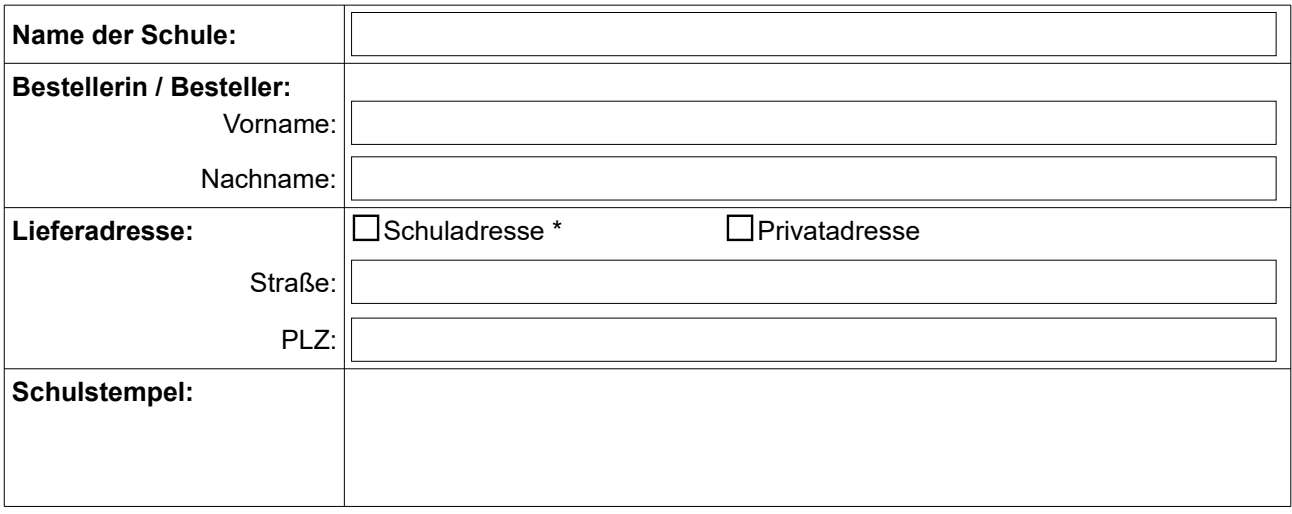

\* Schuladressen beliefern wir auch in Ferienzeiten! Die Lieferung erfolgt in der Regel per DHL-Paketsendung. Stellen Sie bitte sicher, dass die Ware entgegengenommen werden kann.

## **Bestellung**

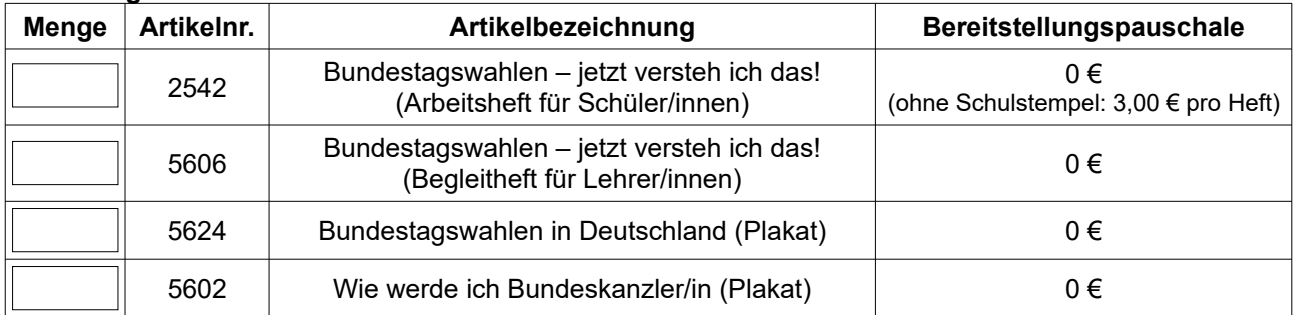

## **Versandkosten**

Der Besteller trägt die folgenden Versandkosten (gestaffelt nach Versandgewicht):

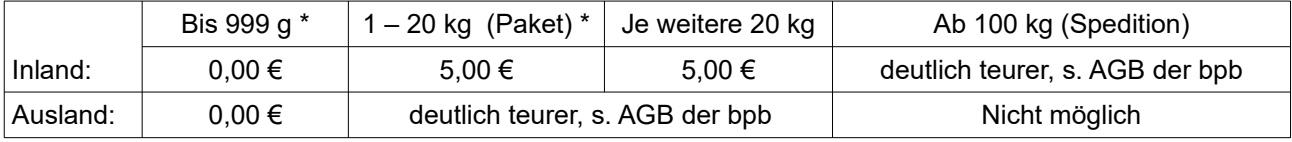

\* Wir behalten uns vor, mehrere Sendungen an eine Schule zusammenzufassen.

Die angegebenen Daten werden von der bpb auf Grundlage von Art. 6 Abs. 1 lit. b EU-DSGVO zur Erfüllung des Vertrags oder zur Durchführung vorvertraglicher Maßnahmen verarbeitet. Die Daten werden zu diesem Zweck an unseren Versanddienstleister (IBRo Versandservice GmbH) weitergegeben. Ausführliche Informationen zu Datenschutz und Betroffenenrechten finden Sie hier: [www.bpb.de/datenschutz](http://www.bpb.de/datenschutz)

Mit Abgabe der Bestellung erkläre ich mich mit den AGB der bpb einverstanden. AGB der bpb: siehe <http://www.bpb.de/agb>

Datum: Unterschrift: